# **SUBPROGRAMA ESTATAL DE INFRAESTRUCTURAS CIENTÍFICAS Y TÉCNICAS, Y EQUIPAMIENTO**

# **AYUDAS A INFRAESTRUCTURAS Y EQUIPAMIENTO CIENTÍFICO-TÉCNICO**

# **(Resolución de 30 de diciembre de 2015 de la Secretaría de Estado de Investigación, Desarrollo e Innovación)**

# **PREGUNTAS FRECUENTES**

# **(18/01/2016)**

# **A) PRESENTACIÓN DE SOLICITUDES**

## **1. ¿Cuándo termina el plazo de presentación de solicitudes?**

El plazo termina el 5 de febrero de 2016, a las 15:00 (hora peninsular española).

**2. Al intentar introducir en el cuestionario los datos de mi Centro, los de mi Organismo, o los del Representante Legal, estos no aparecen en la lista, o los datos no son correctos. ¿Qué debo hacer?** 

Deberá cumplimentar un formulario habilitado en la propia solicitud para solicitar los cambios o el alta de dicho Centro, Organismo o Representante, y esperar la respuesta que se producirá en un breve plazo.

#### **3. ¿Es necesario presentar la solicitud a través del registro telemático?**

Sí, es necesario emplear el registro telemático para presentar la solicitud, firmada mediante firma electrónica avanzada por el Representante legal del organismo.

#### **4. ¿Es necesario enviar documentación en soporte papel?**

No, no es necesario, puesto que la aplicación permite incorporar los documentos necesarios para una correcta cumplimentación.

#### **5. ¿Podrán hacer uso los investigadores responsables de uno o varios Proyectos del registro telemático para la presentación de la solicitud?**

No, el responsable de un proyecto deberá cumplimentar los datos que requiere la aplicación informática de responsable de proyecto, y asegurarse de que esta se encuentra en estado "definitivo". En ese momento, el Representante legal del organismo bajo el cual se presenta el proyecto podrá verla en su aplicación y seleccionarla para incluirla en la solicitud el organismo.

## **6. ¿Se debe presentar declaración responsable de encontrarse al corriente de las obligaciones tributarias y con la Seguridad Social?**

Si ha autorizado al órgano instructor a recabar dicha documentación, no es necesario. Sin embargo, si ha marcado las casillas de "no autorización", en su momento, la documentación le será requerida posteriormente.

#### **7. ¿Cuántas solicitudes se pueden presentar?**

Cada organismo podrá presentar una única solicitud, que contendrá tantos proyectos como desee.

Cada responsable de proyecto puede preparar tantos proyectos como desee, pero para el envío al registro telemático, han de estar incluidas en la solicitud que firme el Representante Legal.

#### **8. Soy investigador responsable de un proyecto, ¿puedo enviarlo al registro telemático?**

No, deberá completar su proyecto, adjuntando los documentos necesarios. Una vez terminado, deberá generar el estado "definitivo". A partir de ese momento, el Representante Legal de su organismo podrá seleccionarlo e incluirlo en la solicitud conjunta del organismo. Dicha solicitud es la que ha de ser enviada al registro telemático.

#### **9. ¿Se podrá hacer más de una solicitud telemática?**

No, la aplicación telemática no lo permite.

Se permitirá hacer en la solicitud tantos cambios como se desee, hasta que se genere el estado "definitivo". Estos cambios se podrán ir guardando y una vez que se considere definitiva, ya no se podrá hacer otra solicitud.

La aplicación dará sucesivos mensajes de aviso antes de que se genere dicha solicitud definitiva.

# **10. Antes de empezar a teclear en el ordenador, me gustaría tener en soporte papel todo el documento del proyecto/solicitud, ¿qué puedo hacer?**

Basta con pulsar la opción "Borrador" del menú superior en cualquier pantalla, aparecerá el documento en formato pdf y podrá imprimirlo, si lo desea.

#### **11. Si una vez generada e impresa mi solicitud definitiva deseo cambiar algún dato de la misma, ¿podré enmendar a mano la hoja u hojas correspondientes, tachando o añadiendo lo que necesite?**

No. Una vez firmada la solicitud por el representante legal del organismo, no es posible modificar ningún dato que altere su contenido. Además, la solicitud ha de ser entregada a través del registro telemático, no siendo posible el envío en papel.

# **12. ¿Cómo se realiza el proceso de registro telemático?**

Se debe acceder a la aplicación telemática que se localiza en la misma página web del MINECO donde se encuentra la aplicación de preparación de solicitudes. Junto a este acceso, figura un enlace a información acerca del Registro telemático, que será de utilidad.

# **13. ¿Quién puede utilizar la firma electrónica?**

El Representante Legal de la entidad solicitante es la única persona autorizada para utilizar la firma electrónica.

#### **14. ¿Qué referencia debo indicar como PIN de la solicitud?**

Deberá indicar la referencia que aparece en la esquina superior derecha del documento definitivo de solicitud, debajo del código de barras.

La otra referencia (parte central superior del documento definitivo) es una referencia administrativa que será de utilidad en la gestión posterior.

# **B) BENEFICIARIOS**

## **1. Soy un investigador/representante legal de un centro de investigación de naturaleza jurídica privada, ¿soy beneficiario de la convocatoria?**

Las personas físicas no pueden ser de beneficiarias. Solo pueden serlo:

- a) Organismos públicos de investigación definidos en el artículo 47 de la Ley 14/2011, de 1 de junio, de la Ciencia, la Tecnología y la Innovación.
- b) Las universidades públicas e institutos universitarios, de acuerdo con lo previsto en la Ley Orgánica 6/2001, de 21 de diciembre, de Universidades, inscritas en el Registro de Universidades, Centros y Títulos, creado por el Real Decreto 1509/2008, de 12 de septiembre, por el que se regula el Registro de Universidades, Centros y Títulos.
- c) Otros centros públicos de I+D: Organismos públicos y centros con personalidad jurídica propia dependientes o vinculados a la Administración General del Estado, y los dependientes o vinculados a las administraciones públicas territoriales y sus organismos.

Además, los solicitantes, con independencia de su naturaleza jurídica, deberán tener la consideración de poder adjudicador, en los términos establecidos en el punto 3 del artículo 3 del Real Decreto Legislativo 3/2011, de 14 de noviembre, por el que se aprueba el texto refundido de la Ley de Contratos del Sector Público.

# **C) CONTENIDO DEL PROYECTO**

## **1. ¿Puedo solicitar financiación para la instalación de una Red de comunicaciones?**

No, en esta convocatoria solo se podrán pedir financiación para la adquisición, mejora e instalación de equipamiento científico-tecnológico. En particular, la finalidad preferente de la convocatoria es la financiación de equipos que se soliciten para el uso compartido de varios investigadores y proyectos.

## **2. ¿Dónde se puede encontrar la relación de las áreas temáticas?**

La relación de áreas temáticas se muestra en un desplegable en la propia aplicación informática de preparación de proyectos. Para una descripción más detallada del contenido de cada una de estas áreas, deberá consultar el siguiente enlace:

http://www.idi.mineco.gob.es/portal/site/MICINN/menuitem.8ce192e94ba842bea3bc811001432ea0/?vgn extoid=d2bbe7c85ab4d210VgnVCM1000001d04140aRCRD&vgnextchannel=3d5167b99490f310VgnVC M1000001d04140aRCRD

# **3. ¿Qué significado tiene mi elección de un área temática?**

Las Áreas temáticas que se muestran en el desplegable (tanto para Área principal como para Área secundaria) son las áreas de la Agencia Nacional de Evaluación y Prospectiva, que se encargará de realizar la evaluación científico-técnica de cada una de los proyectos.

Es por ello importante indicar de la manera más adecuada el área temática en que se enmarca el proyecto presentado, para así poder garantizar una correcta evaluación.

# **4. ¿Debo indicar un área secundaria?**

Es obligatorio indicar el área principal, siendo optativo indicar el área secundaria.

#### **5. ¿Deben los responsables científico-técnicos presentar la memoria técnica del proyecto?**

Sí, deberán presentarla como documentación anexa al proyecto, según el modelo disponible en la página web. El archivo debe estar en formato pdf y no superar los 4 Mb.

#### **6. ¿Existe un formato para la realización de la memoria técnica?**

Sí, y es obligatorio. Está disponible en la página web del Ministerio, e incluye todos los apartados que deberá cumplimentar. Esta memoria, una vez cumplimentada, deberá convertirse a formato pdf y no podrá superar los 4 Mb.

## **7. Los documentos adjuntos de memoria y currículos ¿pueden descargarse en cualquier formato digital?**

No. Dichos documentos deben estar en formato pdf. y no deben superar 4 Mb de tamaño cada uno. Si no se dispone de un conversor a formato pdf, se puede obtener gratuitamente en las direcciones de dominio público de Internet:

http://es.openoffice.org/

http://www.pdfforge.org/

#### **8. ¿Qué extensión debo dar a mi currículo?**

Queda a su criterio, pero es recomendable resumirlo a los últimos 10 años incorporando las citas de publicaciones y proyectos en orden descendente de fecha. El fichero no debe superar 4 Mb. Recuerde que el currículo no se envía en soporte papel, sino como documento adjunto a la pre-solicitud informática y que debe utilizarse el modelo de impreso normalizado y transformarse, una vez rellenado, a formato pdf.

## **D) CONTENIDO DE LA SOLICITUD**

#### **1. ¿Debe el Representante legal de la entidad solicitante presentar la memoria general de la institución?**

Sí, deberán presentarla como documentación anexa a la solicitud, según el modelo disponible en la página web. El archivo debe estar en formato pdf y no superar los 4 Mb.

## **2. ¿Existe un formato para la realización de la memoria de solicitud?**

Sí, en la página web del Ministerio está disponible el modelo obligatorio para la memoria de la solicitud, que incluye todos los apartados que deberá cumplimentar. Esta memoria, una vez cumplimentada, deberá convertirse a formato pdf y no podrá superar los 4 Mb.

#### **3. ¿Qué documento debo entregar para acreditar mi condición de beneficiario?**

Deberá aportar la declaración de acreditación de la condición de beneficiario, según modelo disponible en la página web del MINECO. Si en la revisión administrativa se considera que es necesario aportar documentación complementaria para acreditar esta condición, será solicitada por el órgano instructor en el período de subsanación.

#### **4. ¿Existen modelos de los documentos que se han de incorporar a la solicitud?**

Sí, y son de uso obligatorio. Existen modelos para los siguientes documentos que se han de incluir, tanto en el proyecto como en la solicitud del organismo:

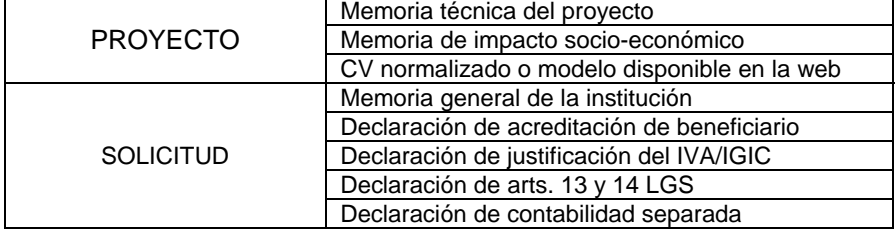

Una vez cumplimentados dichos modelos, han de convertirse a formato pdf para poder incorporarlos a la solicitud telemática.

#### **5. ¿Se admite el modelo de Currículum Vitae Normalizado (CVN)?**

Sí, se admite, junto con el modelo de CV disponible en la página web.

# **E) FINANCIACIÓN**

## **1. ¿Qué porcentaje supone la ayuda FEDER en el caso de los proyectos que se incluyen en mi solicitud?**

Dicho porcentaje se aplica según la ubicación de la infraestructura (indicada en cada uno de los proyectos), no la ubicación del organismo solicitante.

Para determinar los porcentajes de cofinanciación FEDER consulte el siguiente cuadro:

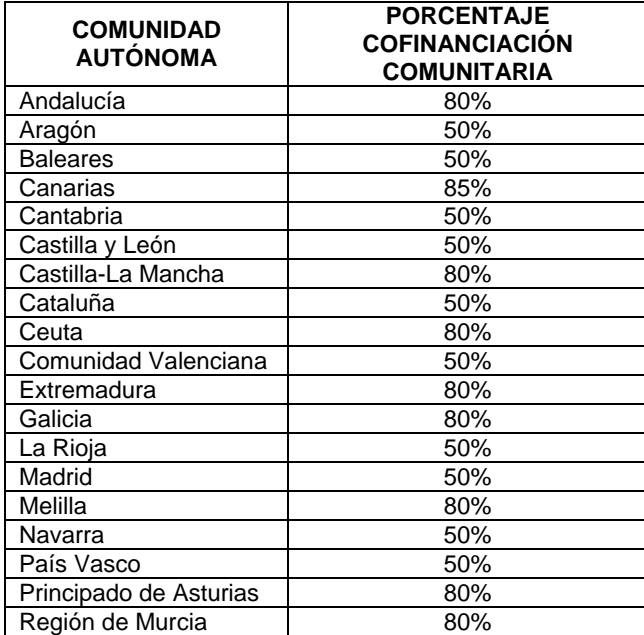

## **2. ¿Qué modalidades de ayuda existen?**

Las ayudas tienen la forma de préstamo, anticipo reembolsable y subvención, según el siguiente cuadro:

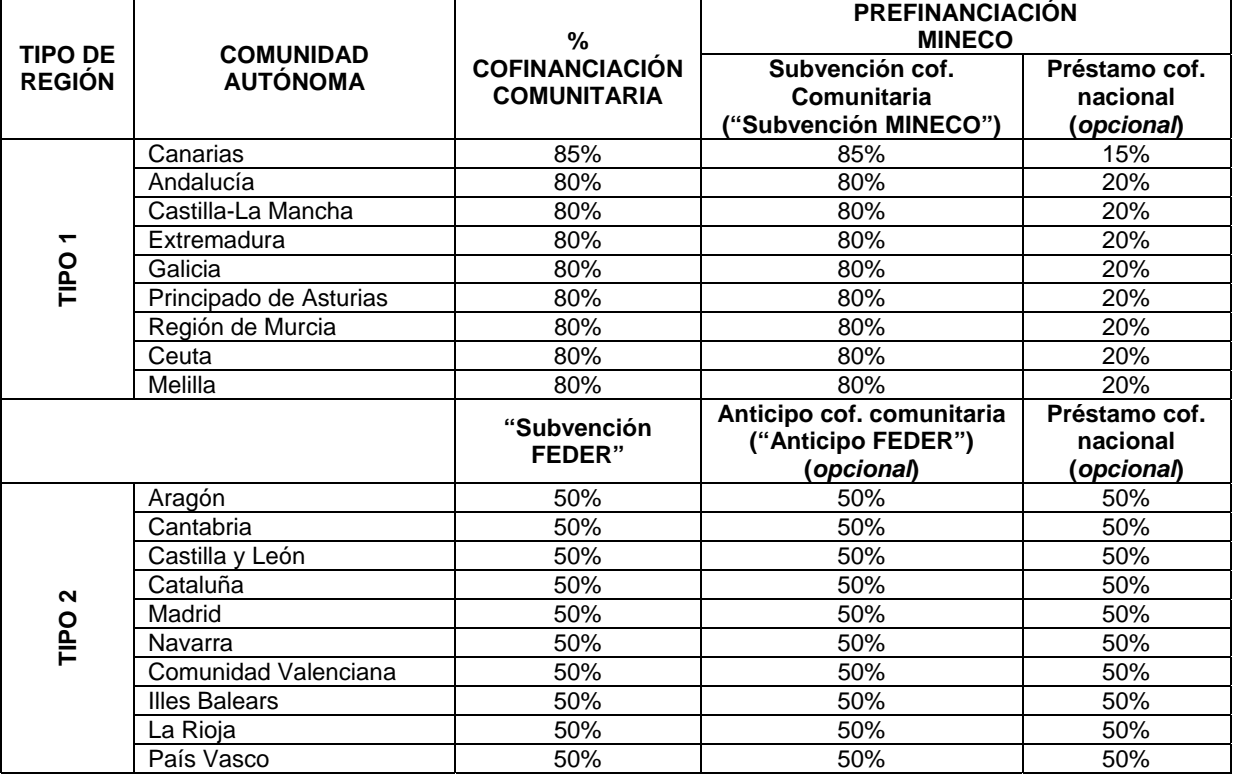

En las **regiones del tipo 1** según el cuadro anterior, el MINECO otorgará una subvención equivalente a la cofinanciación comunitaria, que se anticipará en el momento de la concesión.

Adicionalmente, para aquellos que lo soliciten, se podrá conceder un préstamo por el importe de la cofinanciación nacional, sometido a las siguientes condiciones y requisitos:

- Plazo máximo de amortización: El plazo de amortización será de diez años mediante reembolsos anuales, sin periodo de carencia.
- Tipo de interés: euríbor a un año publicado por el Banco de España correspondiente al mes anterior a la aprobación de la convocatoria incrementado en 0,01.
- Garantía: Se atendrá a lo dispuesto en el artículo 13 de las bases reguladoras. En caso de ser necesaria la constitución de garantías, esta se hará por un 25% del importe prestado.

Es decir, las opciones de financiación en las regiones del tipo 1 serán:

- Subvención MINECO por el importe de la cofinanciación comunitaria, o
- Subvención MINECO por el importe de la cofinanciación comunitaria + préstamo cofinanciación nacional.

En las **regiones del tipo 2** según el cuadro anterior, las opciones de financiación serán:

- Subvención FEDER por el importe de la cofinanciación comunitaria, que la Comisión Europea pagaría directamente al beneficiario con posterioridad a la realización y certificación de los gastos (no cuenta con prefinanciación), o
- Subvención FEDER con prefinanciación de la cofinanciación comunitaria ("Anticipo FEDER"), o
- Subvención FEDER con prefinanciación de la cofinanciación comunitaria ("Anticipo FEDER) + préstamo cofinanciación nacional, resultando una prefinanciación del 100% del coste financiable.

En caso de solicitar prefinanciación equivalente a la cofinanciación comunitaria, denominada "Anticipo FEDER", este está sometido a las siguientes condiciones y requisitos:

- Plazo máximo de amortización: Hasta dos años contados a partir del pago del saldo final del Programa Operativo previsto en el Artículo 77 del Reglamento (UE) Nº 1303/2013 del Parlamento Europeo y del Consejo de 17 de diciembre de 2013.
- Tipo de interés: 0% anual.
- Garantía: Se atendrá a lo dispuesto en el artículo 13 de las bases reguladoras. En caso de ser necesaria la constitución de garantías, esta se hará por un 25% del importe anticipado.

El préstamo por el importe de la cofinanciación nacional, está sometido a las siguientes condiciones y requisitos:

- Plazo máximo de amortización: El plazo de amortización será de diez años mediante reembolsos anuales, sin periodo de carencia.
- Tipo de interés: euríbor a un año publicado por el Banco de España correspondiente al mes anterior a la aprobación de la convocatoria incrementado en 0,01.
- Garantía: Se atendrá a lo dispuesto en el artículo 13 de las bases reguladoras. En caso de ser necesaria la constitución de garantías, esta se hará por un 25% del importe prestado.
- **3. En la aplicación de solicitudes me aparecen tres opciones de tipo de financiación ¿Cómo se relacionan con las opciones previstas en la convocatoria?**

El siguiente cuadro muestra dicha relación, indicando qué opción seleccionar en función de los que se quiera solicitar:

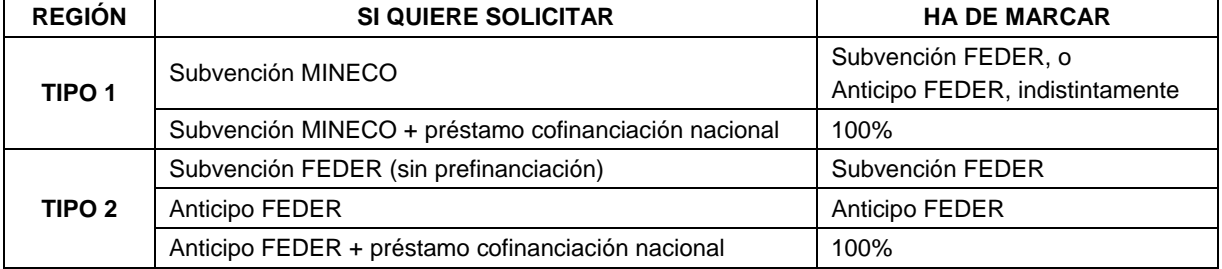

## **4. ¿Qué interés se aplica al préstamo de la cofinanciación nacional?**

El interés aplicado es el 0,089%, resultante de incrementar en 0,01 el valor del euribor a un año correspondiente al mes de noviembre, y publicado en el BOE del 2 de diciembre de 2015.

# **F) EJECUCIÓN DEL PROYECTO**

## **1. ¿Cuál es el plazo de ejecución de los proyectos?**

Los proyectos deberán realizarse en 2016 y 2017, y los gastos deberán estar ejecutados entre el 1 de enero de 2016 y el 31 de diciembre de 2017.

## **2. ¿Existe la posibilidad de solicitar prórroga?**

Sí, existe esa posibilidad, siempre y cuando se solicite y acuerde antes de que finalice el plazo de ejecución que figura en la resolución de concesión. En este sentido, no se podrán conceder prórrogas que amplíen el plazo de ejecución más allá del 31 de diciembre de 2018.